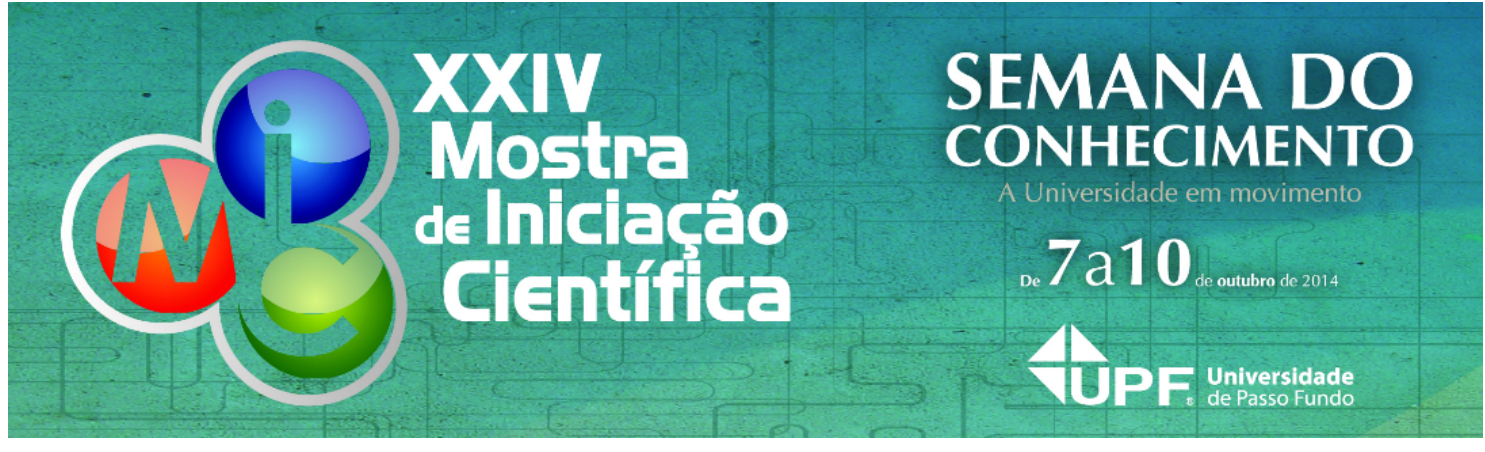

**RESUMO**

# **GEORREFERENCIAMENTO DO CAMPUS I DA UNIVERSIDADE DE PASSO FUNDO**

# **AUTOR PRINCIPAL:**

Ricardo Henryque Reginato Quevedo Melo

**E-MAIL:** ricardohquevedo@gmail.com

**TRABALHO VINCULADO À BOLSA DE IC::**

Não

### **CO-AUTORES:**

Evanisa Fatima Reginato Quevedo Melo Francisco G. Magro

**ORIENTADOR:**

Alcione Carvalho Becker

**ÁREA:** Ciências Exatas, da terra e engenharias

**ÁREA DO CONHECIMENTO DO CNPQ:**

**Engenharia** 

**UNIVERSIDADE:** Universidade de Passo Fundo

# **INTRODUÇÃO:**

Para o georreferenciamento do campus I da Universidade de Passo Fundo, foram utilizadas técnicas de posicionamento global e técnicas de Sistemas de Informação Geográficas (SIG) que permitiram, nas diferentes fases do trabalho, o levantamento de campo, a análise de informações territorialmente especializadas e a elaboração de mapeamento amarrado ao elipsóide do Sistema de Referência Geocêntrico para as Américas (Sirgas 2000). Este trabalho possibilitou a atualização dos dados topográficos e geodésicos do Campus I da Universidade de Passo Fundo (UPF) e facilitará a implantação de sistemas de monitoramento continuo das suas áreas. Outro elemento a salientar, conjuntamente com o levantamento planimétrico das áreas, foi a determinação das coordenadas geodésicas dos marcos municipais 14, 15, 16 (definidores do perímetro urbano da cidade de Passo Fundo) e a Estação Geodésica 92029 do Instituto Brasileiro de Estatística (IBGE) dentro do Campus I.

# **METODOLOGIA:**

Foram duas etapas: a) levantamento de campo - georreferenciamento das poligonais do Campus I, Associação dos Professores da Fundação Universidade de Passo Fundo (APROFUPF), Biotério e áreas cedidas pelo Município de Passo Fundo, situados na BR 285 ¿ Km 171, bairro São José, Passo Fundo, RS, Brasil. Contemplando as áreas urbanas e rurais das propriedades supracitadas, observando a Lei Federal nº 10.267/01, Decreto Federal nº 4.449/02, alterado pelo Decreto Federal nº 5.570/05, normas atualizadas dos órgãos regedores do Sistema Geodésico Brasileiro e Instituto Nacional de Colonização e Reforma Agrária (INCRA) e leis vigentes; b) processamento de dados ¿ com os dados do posicionamento global dos marcos municipais 14,15,16 e Estação Geodésica 92029 do IBGE, realizou-se o mapeamento pelo GeoOffice, para adequar ao uso em plataforma CAD (Computer Aided Design), manipulação e georreferenciamento no programa computacional SIG da empresa Environmental Systems Research Institute (ESRI-ArcGIS).

### **RESULTADOS E DISCUSSÕES:**

Após o processamento de dados, foi possível obter arquivos (extensão .dwg) atuais do Campus I da Universidade de Passo Fundo que, ao serem introduzidos no software ArcGIS, puderam gerar uma plataforma(Fig 01) com as seguintes características básicas: a) área rural junto ao INCRA para averbação no Registro de Imóveis; b) determinação de coordenadas da linha dos trilhos da antiga Rede Ferroviária Federal SA (RFFSA) com pontos georreferenciados; c) identificação, caracterização e georreferenciamento dos marcos municipais M14, M15 e M16; d) identificação, caracterização e georreferenciamento das Áreas de Preservação Permanente (APP¿S); e) material técnico para elaboração de projetos ambientais, plano diretor e plano de trânsito no Campus I da UPF.

# **CONCLUSÃO:**

Com a geração de cartas topográficas georreferenciadas em plataforma CAD do Campus I da UPF, temos um conjunto de arquivos integrados em SIG que possibilitarão a atualização contínua dos seus dados e a elaboração de projetos urbanos, agrícolas, ambientais, de saúde e de infraestrutura com rapidez e confiabilidade.

# **REFERÊNCIAS BIBLIOGRÁFICAS:**

VEIGA, Teresa C; SILVA, Jorge X. Geoprocessamento aplicado à identificação de áreas potenciais para atividades turísticas: o caso do município de Macaé-RJ. In: SILVA, Jorge; ZAIDAN, Rircado (Org.). Geoprocessamento e análise ambiental: aplicações. Rio de Janeiro: Bertrand Brasil, 2004. p.179-215.

#### Georreferenciamento Campus I - UPF 363500 364000 364500 365000 362000 362500 363000 365500 RID MEANO **AREA TOTAL - 121.0270 HA<br>
AREA DE A.P.P. - 35,3314 HA<br>
MATO LIVRE - 5,5147 HA<br>
CAFOERA LIVRE - 7,3765 HA** N 878500 MARCO 15<br>UTM - STRGAS 200<br>6.878 222,4447 N<br>363,845,1689 E E **RCD** 3878000 Legenda marcos idio UH مه ×. <all other values> 377500 877500 a na is APP nome Estação Visada IBGE ◉ **IBGF** - 217.5569 HA ÁRLA TOTA Marius 14<br>6.976.961,1000 N<br>6.976.961,1000 N<br>304.470,9440 E  $\rightarrow$ Marco 15 **READE Á P.P. – 43,9114 HA**<br>MATO LÍVRE – 1,1565 HA 3877000 3877000  $A^2$ Marco 16 ◎ marco 14 A.P.P<br>20, (593 HA AS 2001  $APP$ .876.460<br>362.616 **Reference** 876500 **Ber** YEARTA470315 DECARLY 80.000 876000 8876000 -en  $24<sub>164</sub>$ Ϊē  $\frac{1}{2000}$ **RUA ADEA TOTAL** - 11 SADA LU ....<br>707 LM -oh AREA DE AP P. - 4,9222 HA **ADEA TOTAL** 11 B304 H3 READEAPP  $1.640$ 875500 1230 ንበና  $410$  $820$ **Meters** 364000 365500 362500  $26250$ 364500 365000  $202$  $2020$

# **INSIRA ARQUIVO.IMAGEM - SE HOUVER:**

Assinatura do aluno **Assinatura do orientador** Assinatura do orientador